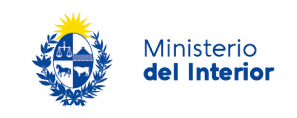

## Gerencia del Área Logística Departamento de Adquisiciones

## **ANEXO II**

## **Forma de cotización**

**La oferta económica se debe ingresar en la pestaña "ítem de compras", de la siguiente manera:**

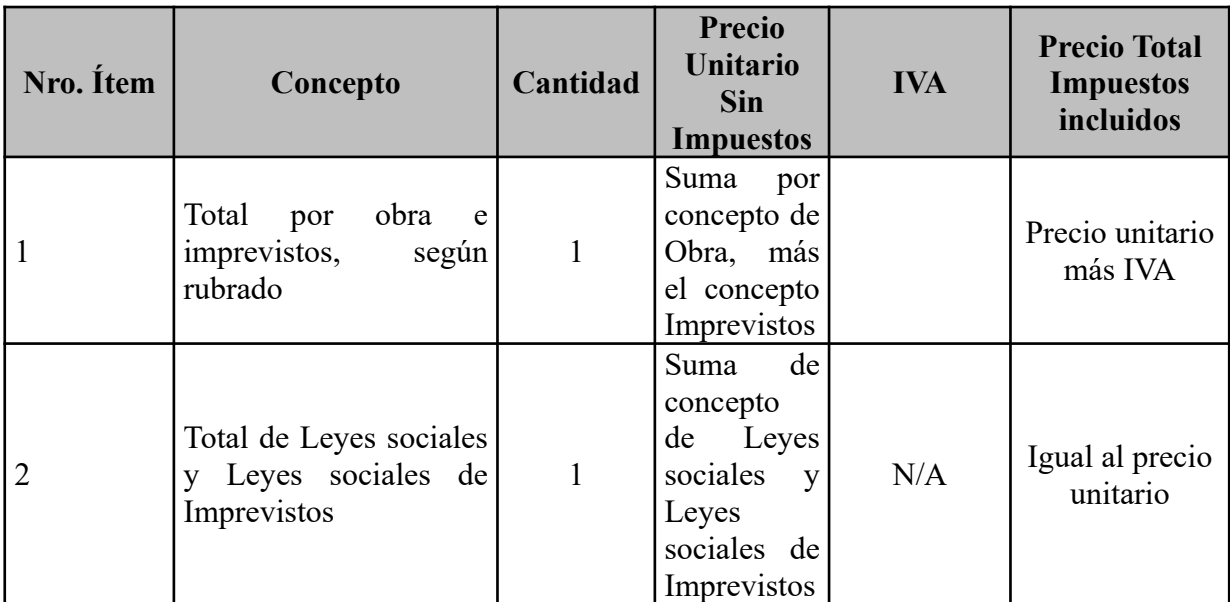